## **COMMENT CONTACTER TIA PAR LE SITE**

## **Cette fonctionnalité n'est accessible qu'aux adhérents**

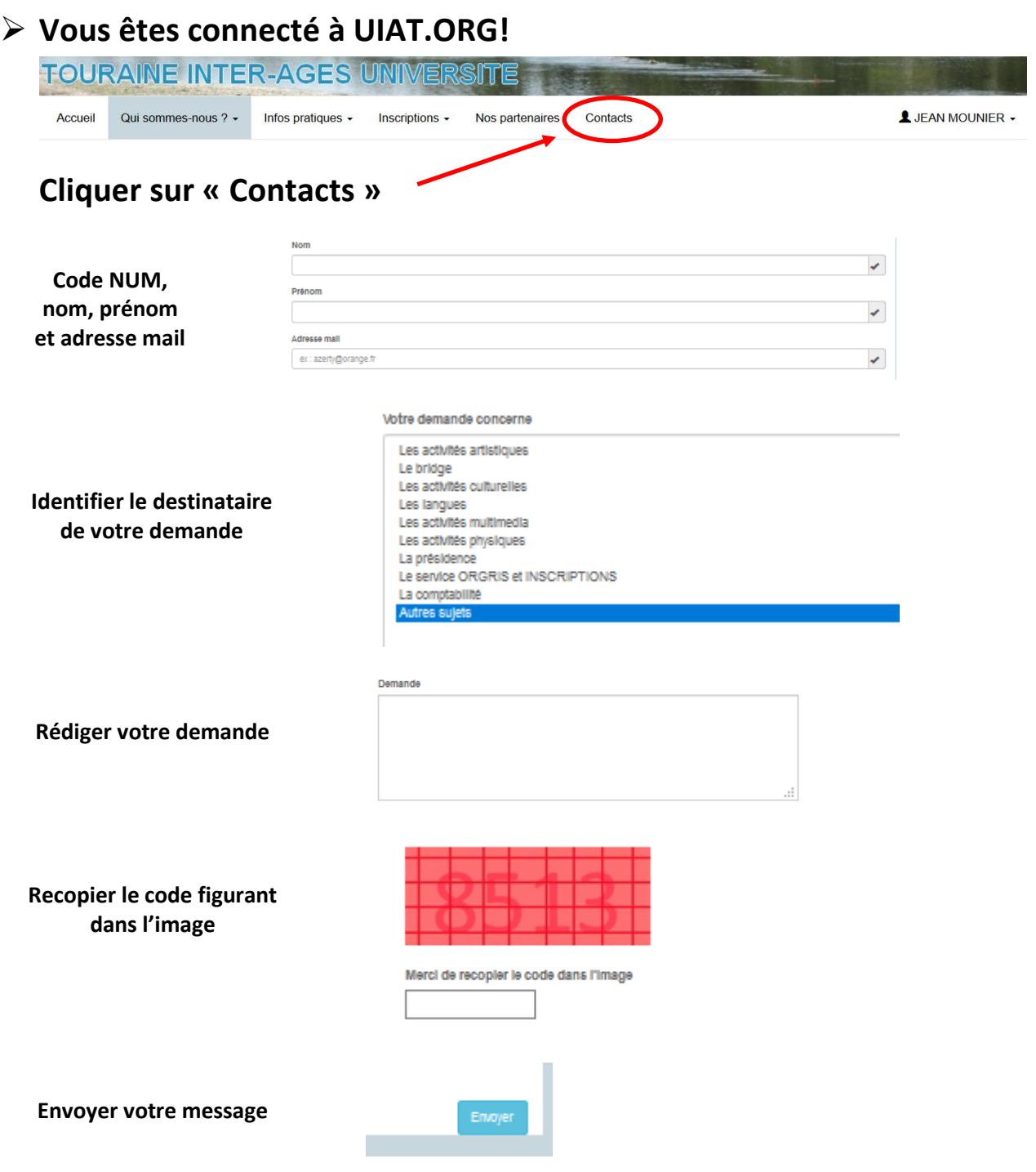